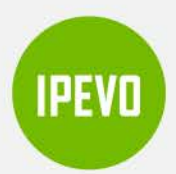

# **Free the Visualiser in Your Laptop**

### **IPEVO Mirror-Cam**

The most affordable Visualiser experience

Mirror-Cam lets pupils show their work in real-time by utilising the webcam of their laptops. Just attach it to the built-in webcam and see everything that happens over the keyboard instantly streamed onto the screen.

#### **How It Works**

The mirror. which is inside of Mirror-Cam. reflects the keyboard area of your laptop and simultaneously allows your webcam to capture perfectly the reflected image.

#### **Whiteboard Included**

With a simple flip, the packaging becomes **a**  whiteboard. Place it over your keyboard and you can write and draw on it. as on any other whiteboard.

#### **Distance Learning for Everybody**

Mirror-Cam is not only easy to use but also affordable. One package contains 6 Mirror-Cams and 6 whiteboards.

Email: [sales-uk@ipevo.com](mailto:sales-uk@ipevo.com) 

2, Nichols Green, Montpelier Road, Ealing, *I* **package of 6 units**  London, W5 2QU, UK.

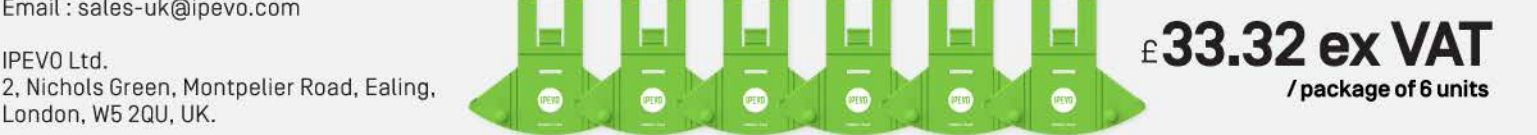

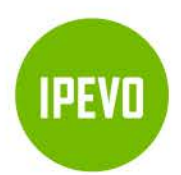

## **IPEVO Mirror-Cam**

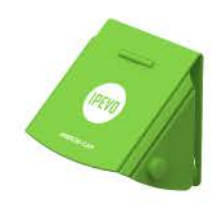

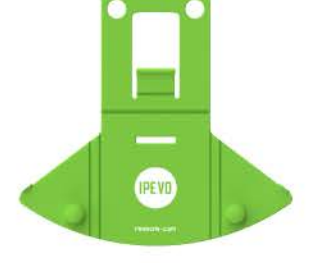

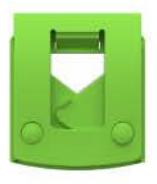

#### **SPECIFICATIONS**

Model Number: A-900-4-01-00

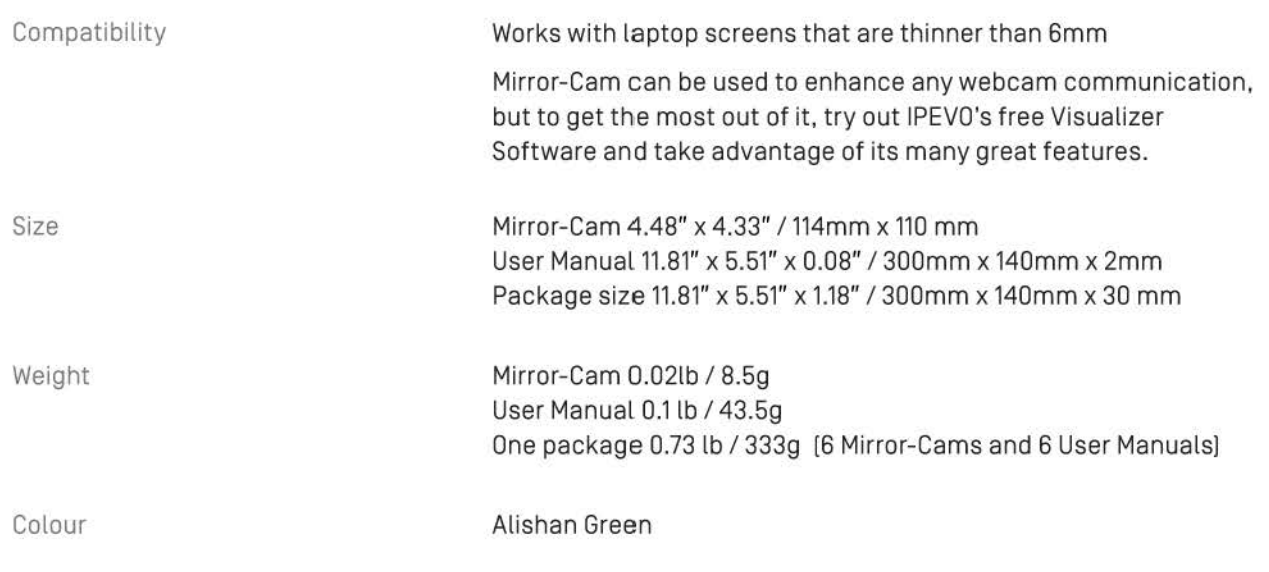

#### **PACKAGECONTENTS**

**IPEVO MIRROR-CAM** Fold up the comer flaps, followed Shap to separe the top and<br>bottom cents of More Com \_\_ ,\_w..,~.. ..,..,.,...\_,.,\_.,. \_\_ \_\_............ **--w1g·,,.,,. IPEVD** ++;ii1:1 +

6 pcs of Mirror-Cam and 6 user manuals/ whiteboards

To start using the whiteboard, flip the packaging and place it over your keyboard, white side up.

Email: [sales-uk@ipevo.com](mailto:sales-uk@ipevo.com) 

2. Nichols Green, Montpelier Road, Ealing, London, W5 2QU, UK.

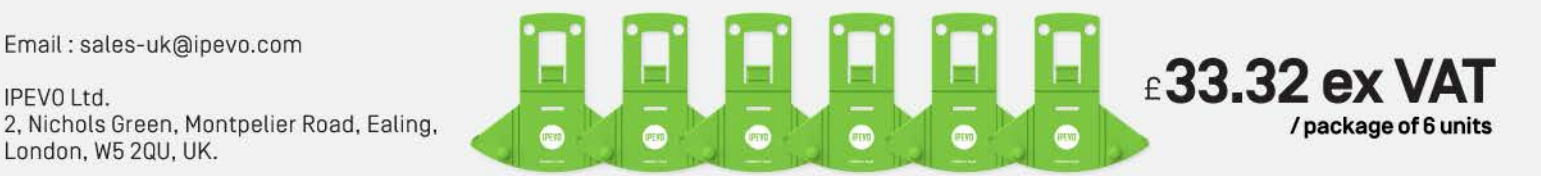